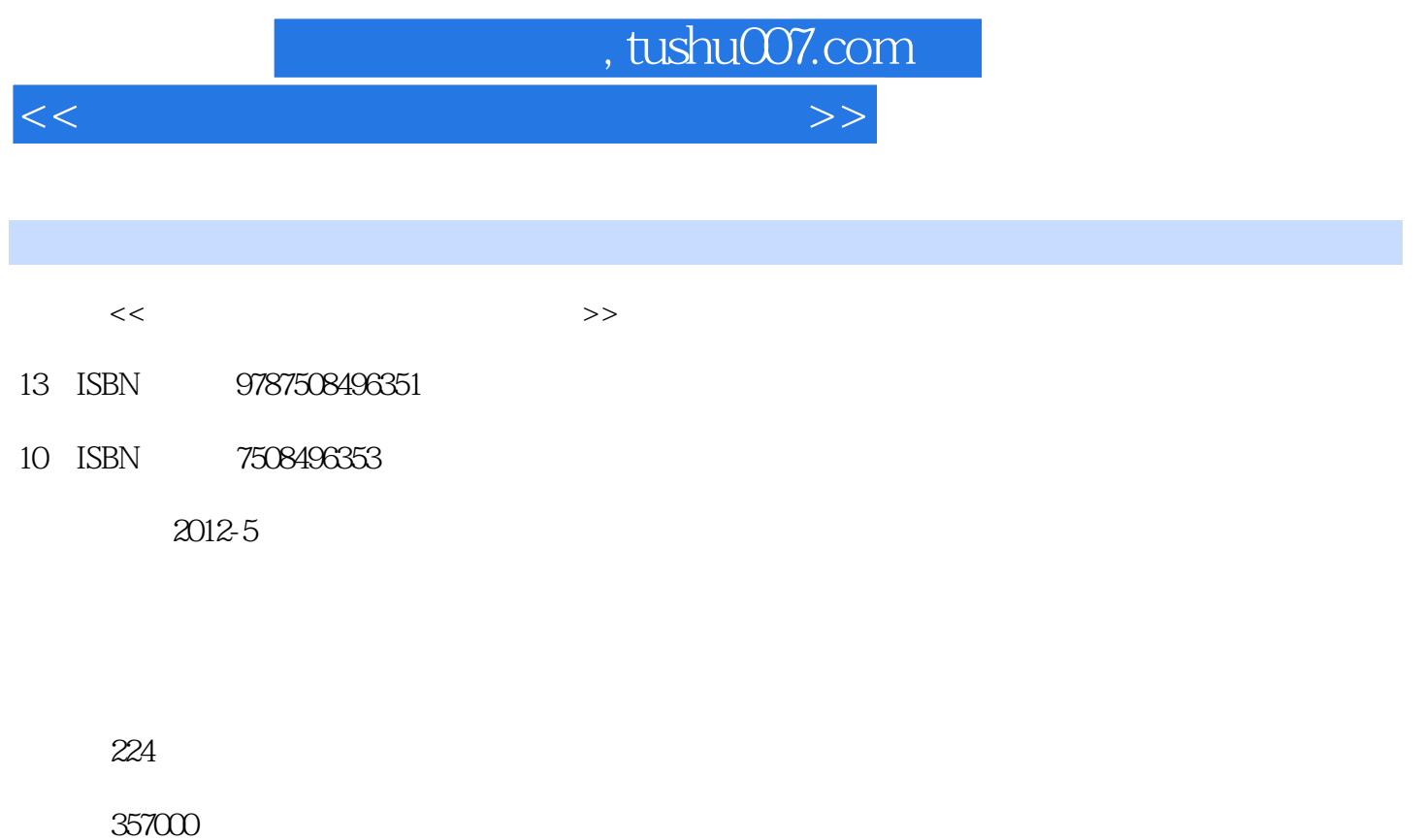

extended by PDF and the PDF

更多资源请访问:http://www.tushu007.com

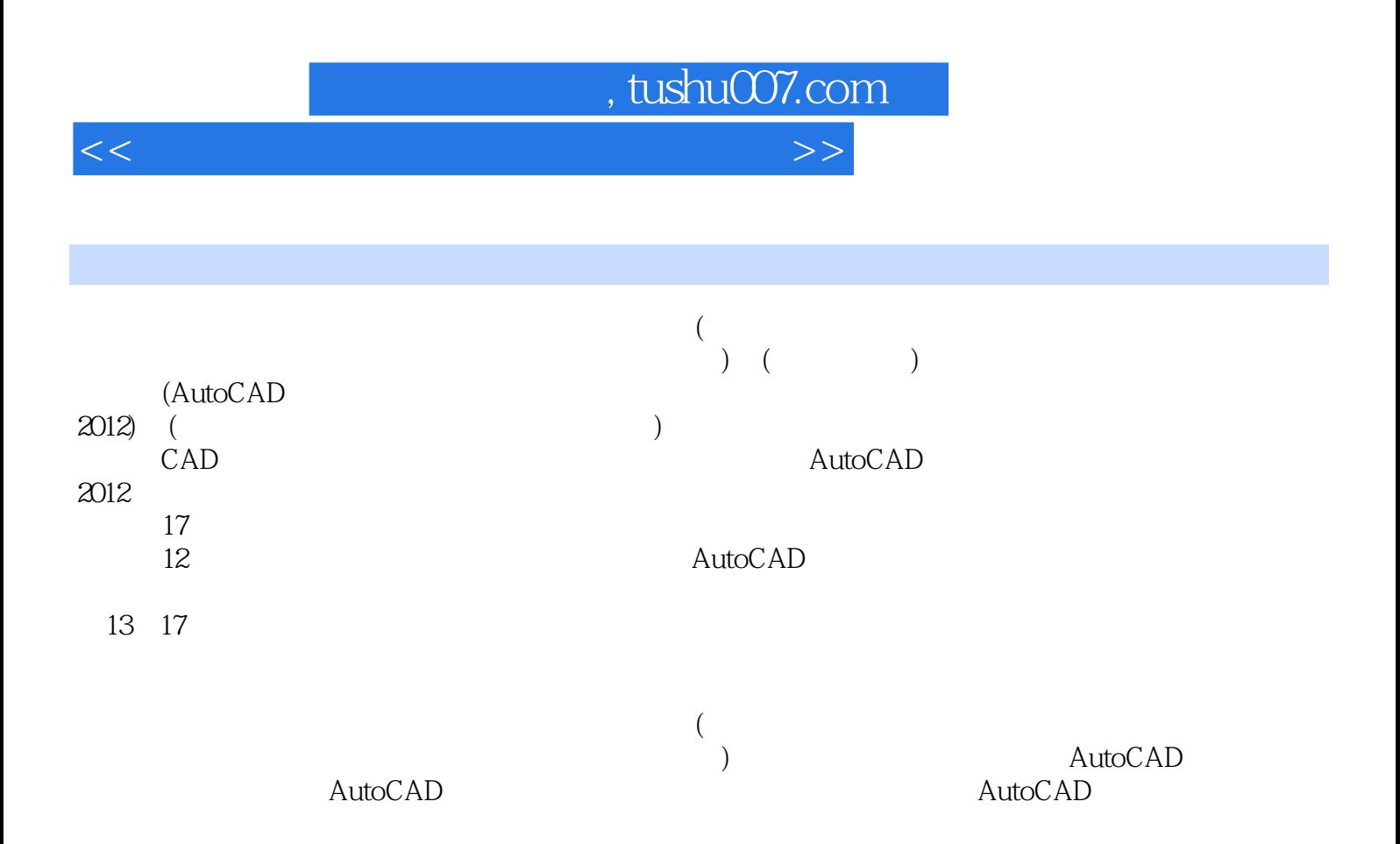

 $,$  tushu007.com

<<计算机辅助设计与绘图实用教程>>

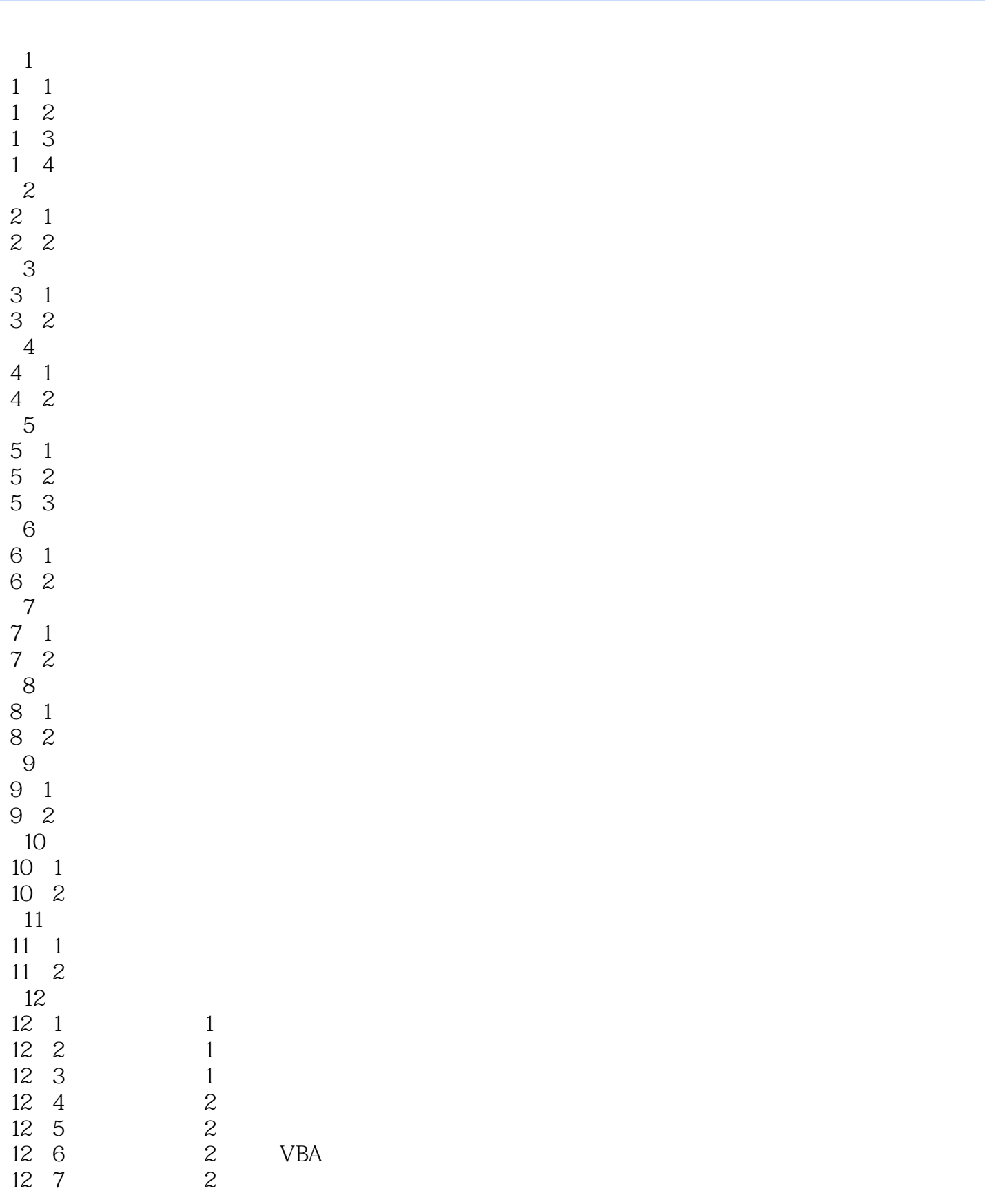

, tushu007.com

<<计算机辅助设计与绘图实用教程>>

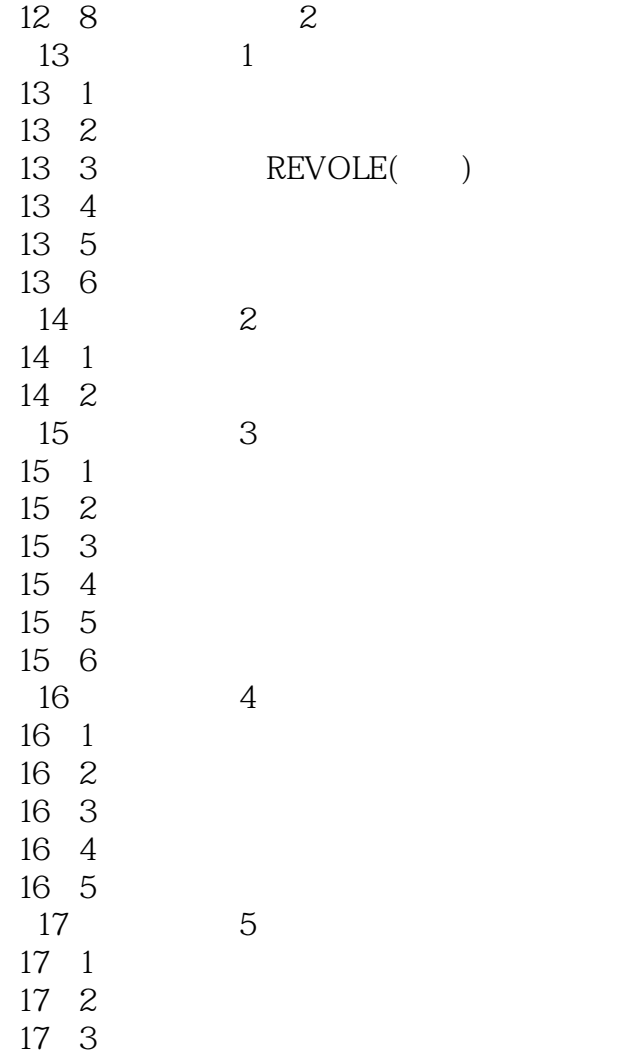

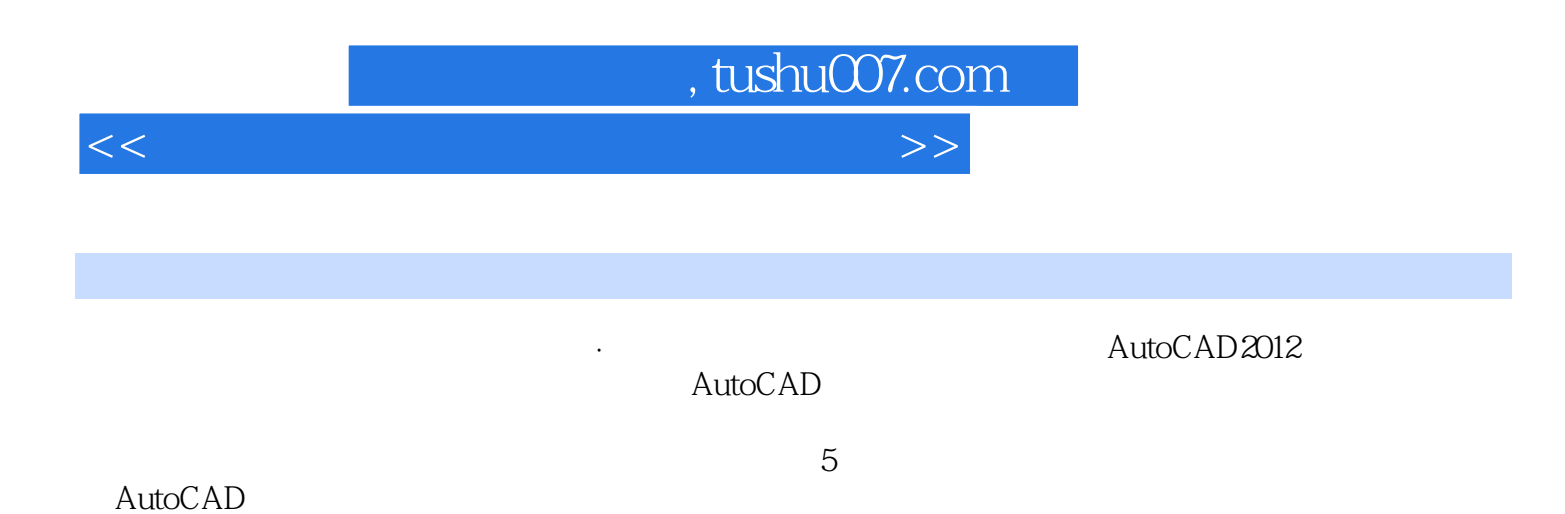

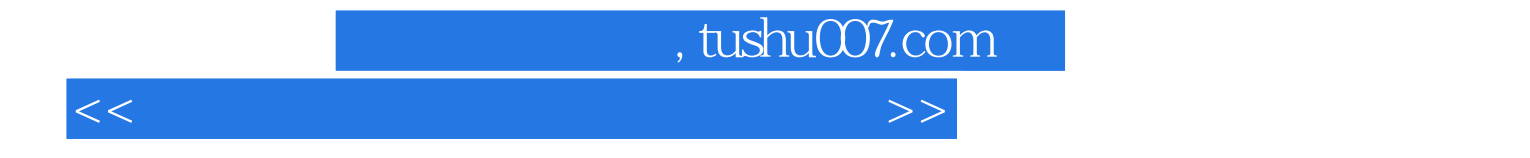

本站所提供下载的PDF图书仅提供预览和简介,请支持正版图书。

更多资源请访问:http://www.tushu007.com